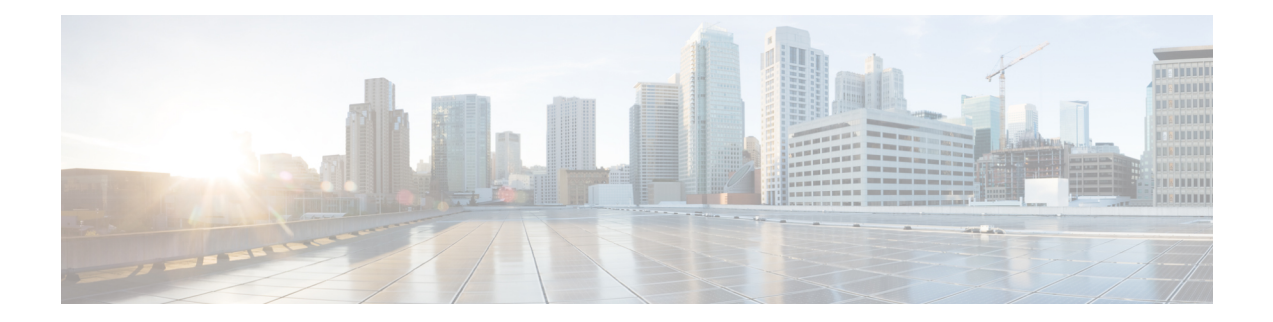

# **Callback\_Wait**

The Callback Wait element is responsible for *sleeping* the application for X seconds. The application hands control back to cvp\_ccb\_vxml.tcl with the parameter wait=X.

- [Settings,](#page-0-0) on page 1
- Exit [States,](#page-0-1) on page 1
- Folder and Class [Information,](#page-0-2) on page 1
- [Events,](#page-1-0) on page 2

## <span id="page-0-0"></span>**Settings**

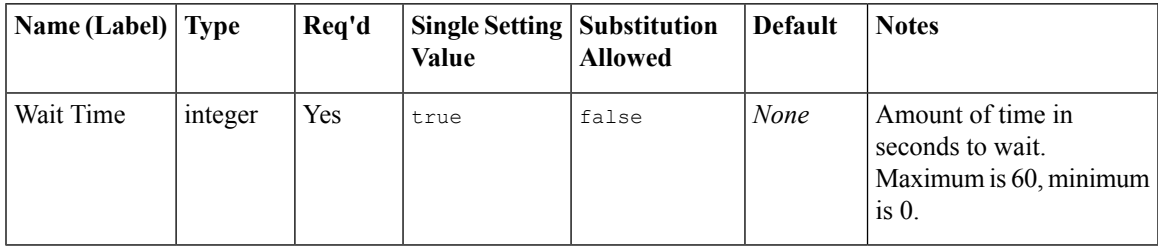

#### <span id="page-0-2"></span><span id="page-0-1"></span>**Exit States**

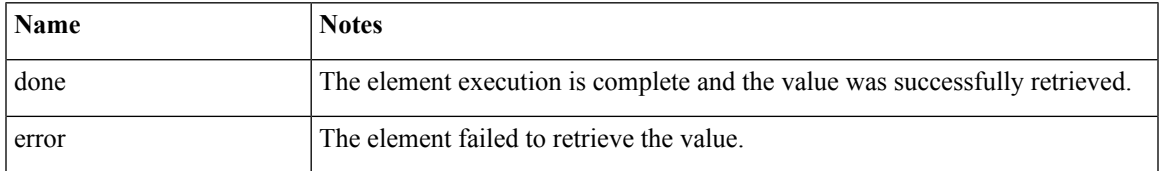

# **Folder and Class Information**

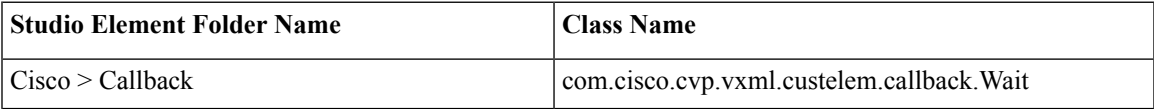

I

## <span id="page-1-0"></span>**Events**

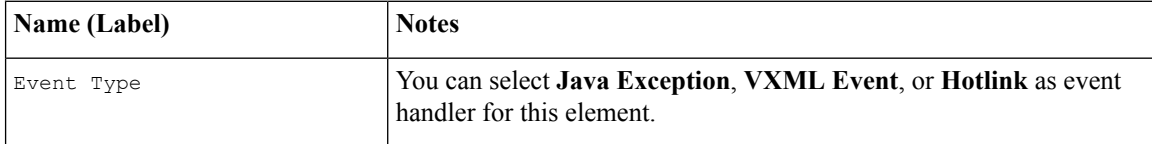